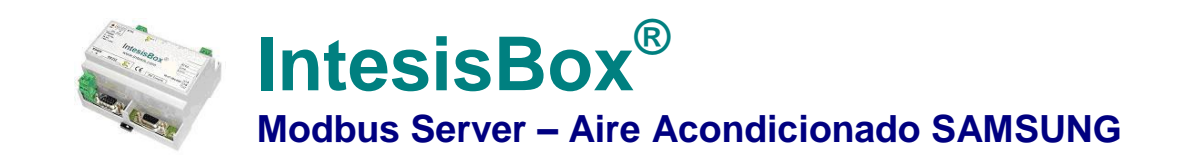

**Pasarela para monitorizar y controlar sistemas de Aire Acondicionado compatibles con Samsung NASA desde cualquier dispositivo Modbus TCP o RTU Master (BMS, PLC, SCADA, HMI, TouchPanel…)**

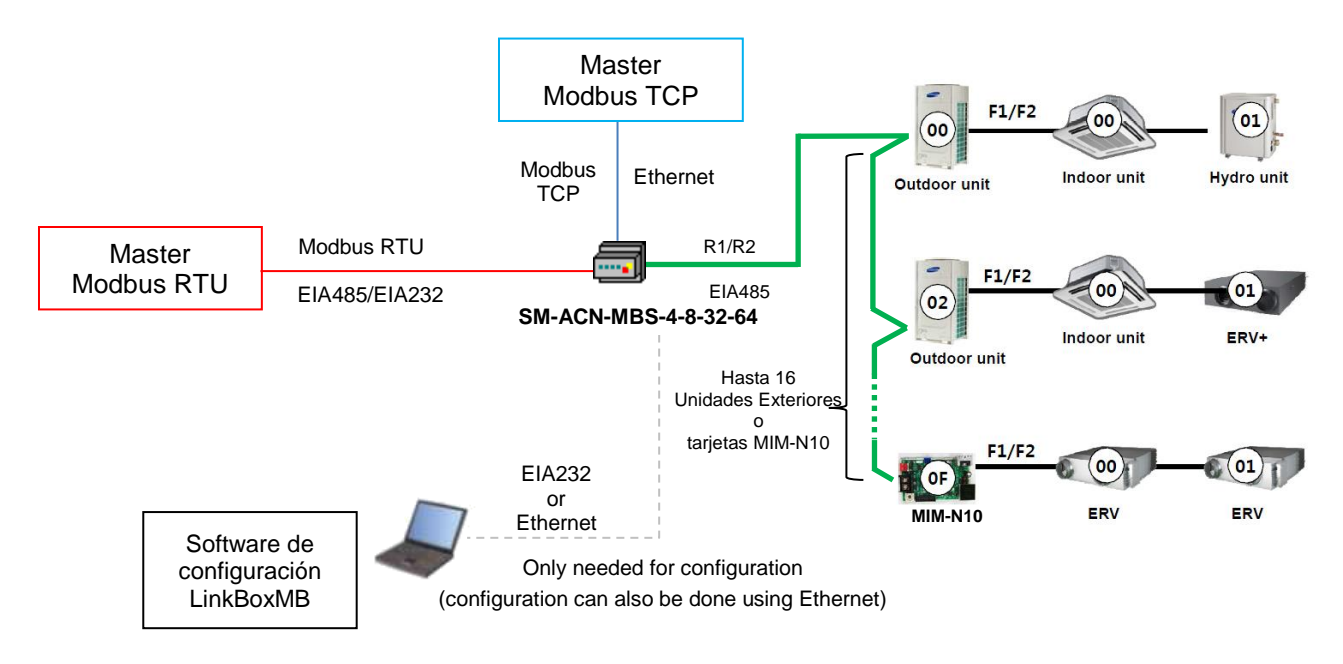

*Esta integración requiere que el sistema de AA Samsung esté equipado con las interfaces EIA485 MIM-N10 o el conector R1/R2 en las unidades exteriores. Los sistemas de AA de Samsung soportan hasta 16 unidades exteriorestodas ellas pueden ser integradas con IntesisBox, permitiendo integrar un máximo de 4 unidades interiores (SM-ACN-MBS-4), 8 unidades interiores (SM-ACN-MBS-8), 32 unidades interiores (SM-ACN-MBS-32) o 64 unidades interiores (SM-ACN-MBS-64). Las interfaces MIM-N10 son suministradas por Samsung. Contacte con su distribuidor de Samsung más cercano para más detalles* 

**IntesisBox® puede comunicar con hasta 16 Unidades Exteriores o interfaces MIM usando el protocolo EIA485 de Samsung y ofrece las señales de todas las unidades interiores conectadas a ellos a través de su interface Modbus esclavo. Cada señal se ofrece en una dirección de registro Modbus predefinida.** 

**La interfaz Modbus de IntesisBox puede ser configurada libremente como RTU EIA232, RTU EIA485 o TCP.**

**La gama de pasarelas IntesisBox Modbus Server se configura con LinkBoxMB, un software para WindowsTM suministrado junto con IntesisBox sin coste adicional.** *Con la instalación del LinkBoxMB, también se instala un proyecto Demo para la integración de varias unidades***.** *Usando estos proyectos la configuración de IntesisBox para este tipo de integración es fácil y rápida, casi plug & play.*

© Intesis Software S.L. Todos los derechos reservados La información en este documento está sujeta a cambios sin previo aviso

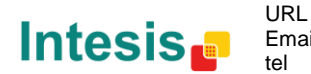

## **1. Capacidad de IntesisBox**

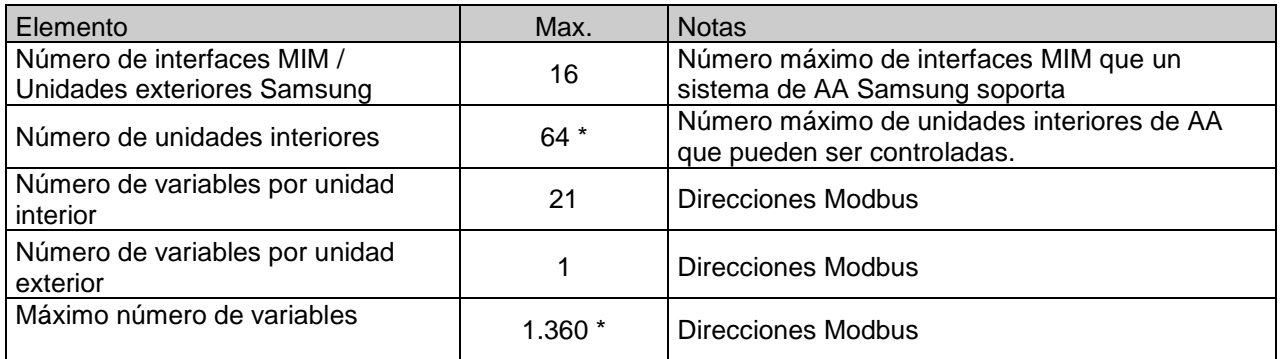

\* Hay distintos modelos de *IntesisBox Modbus Server – SAMSUNG NASA AA* cada uno con distintas capacidades. La tabla anterior muestra la capacidad para el modelo superior (con la máxima capacidad).

Sus referencias comerciales son:

- Modelo que soporta hasta 4 unidades interiores de Samsung. *Ref.: SM-ACN-MBS-4*
- Modelo que soporta hasta 8 unidades interiores de Samsung. *Ref.: SM-ACN-MBS-8*
- Modelo que soporta hasta 32 unidades interiores de Samsung. *Ref.: SM-ACN-MBS-32*
- Modelo que soporta hasta 64 unidades interiores de Samsung. *Ref.: SM-ACN-MBS-64*

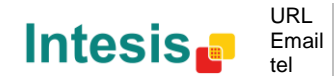

## **2. Interface Modbus de IntesisBox**

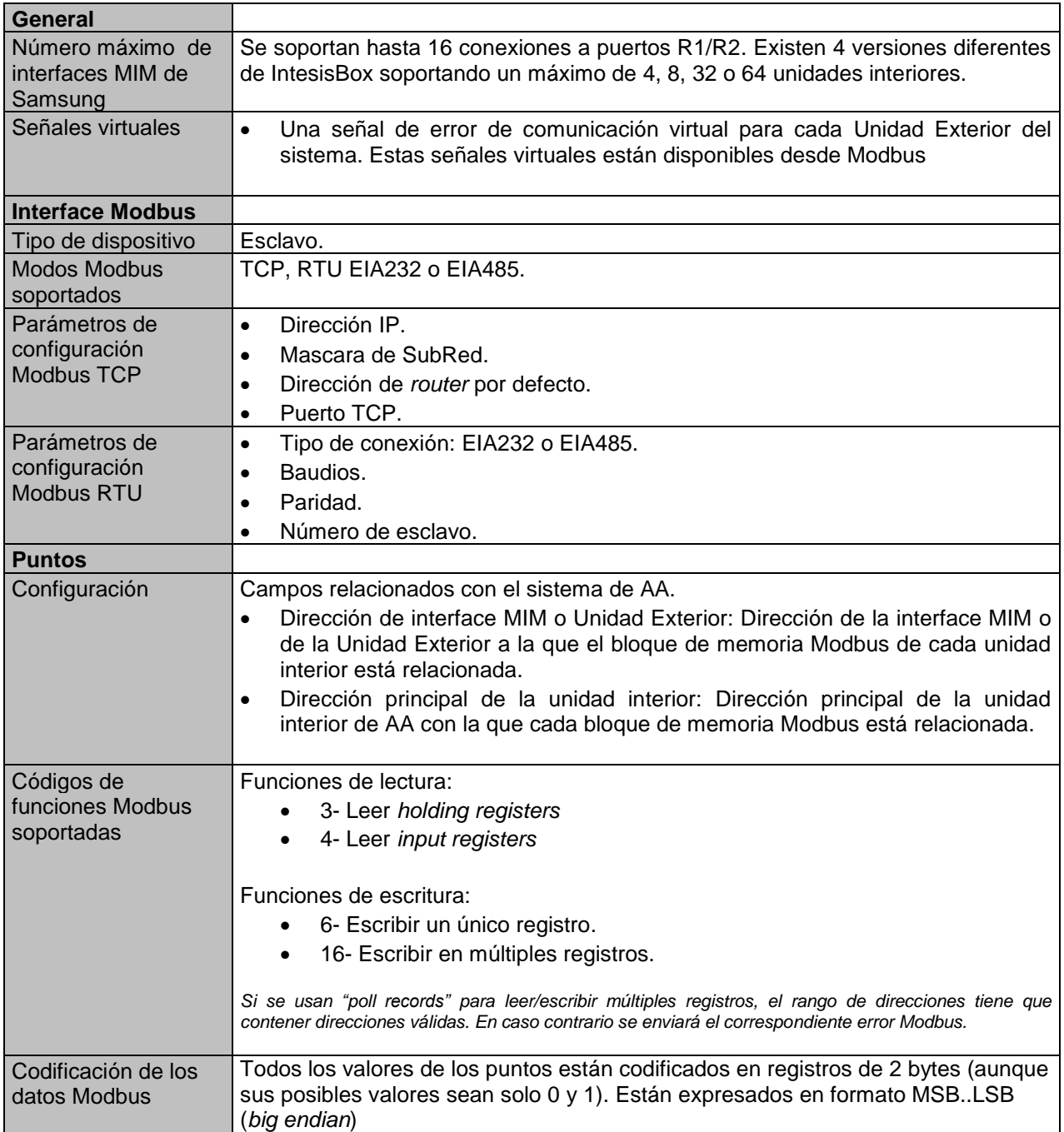

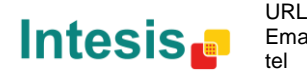

### *2.1 Tabla de direcciones Modbus*

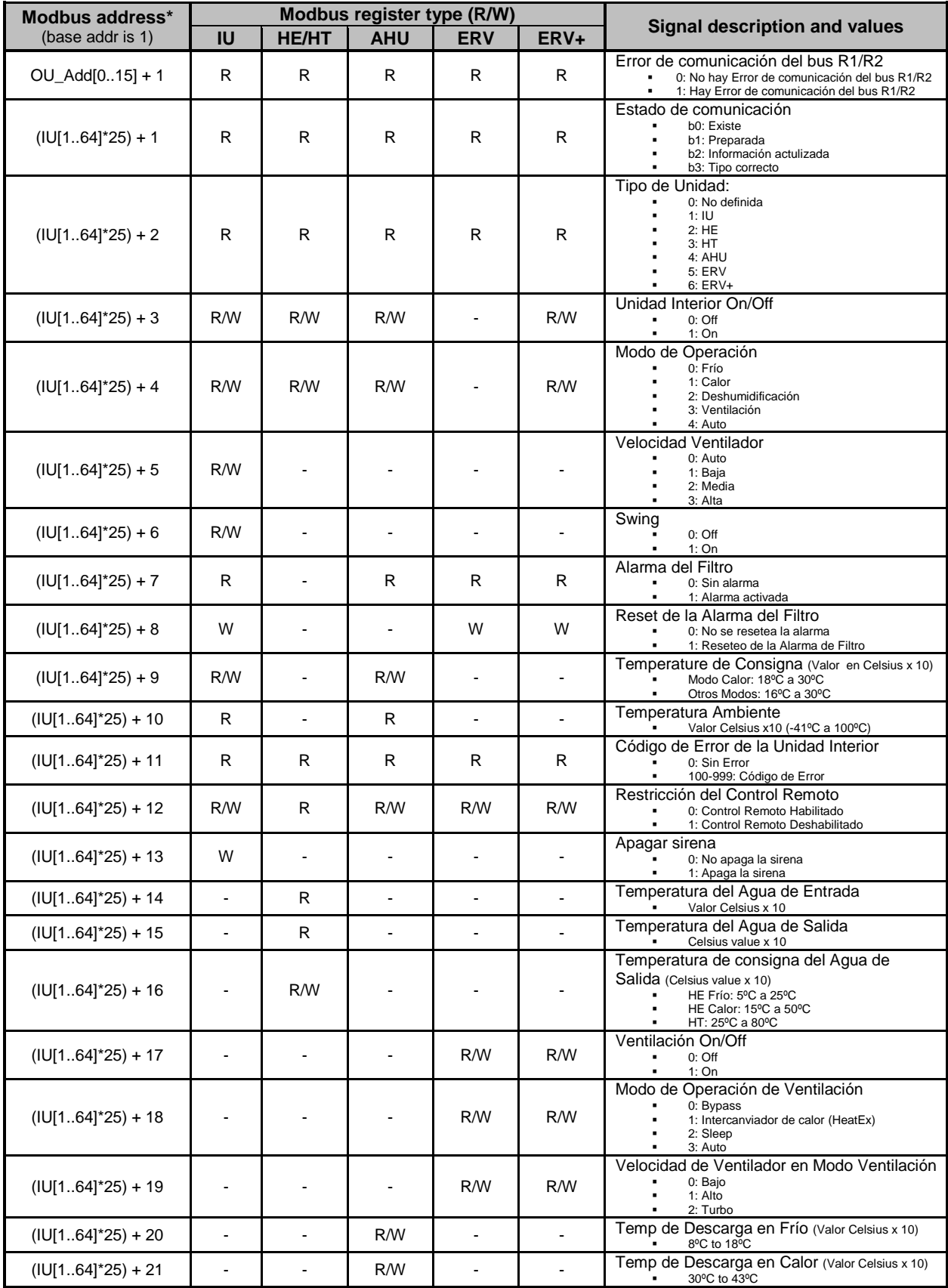

\*IU is the indoor unit index value. In LinkBoxMB configuration it must be entered to which Outdoor Unit (0..15) is this indoor unit connected and what is its indoor unit Main Address (0..63). OU is the Outdoor Unit address index value. This information must be provided by Samsung's installer before configuration is done.

© Intesis Software S.L. Todos los derechos reservados La información en este documento está sujeta a cambios sin previo aviso

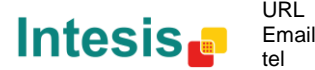

## **3. Software de configuración**

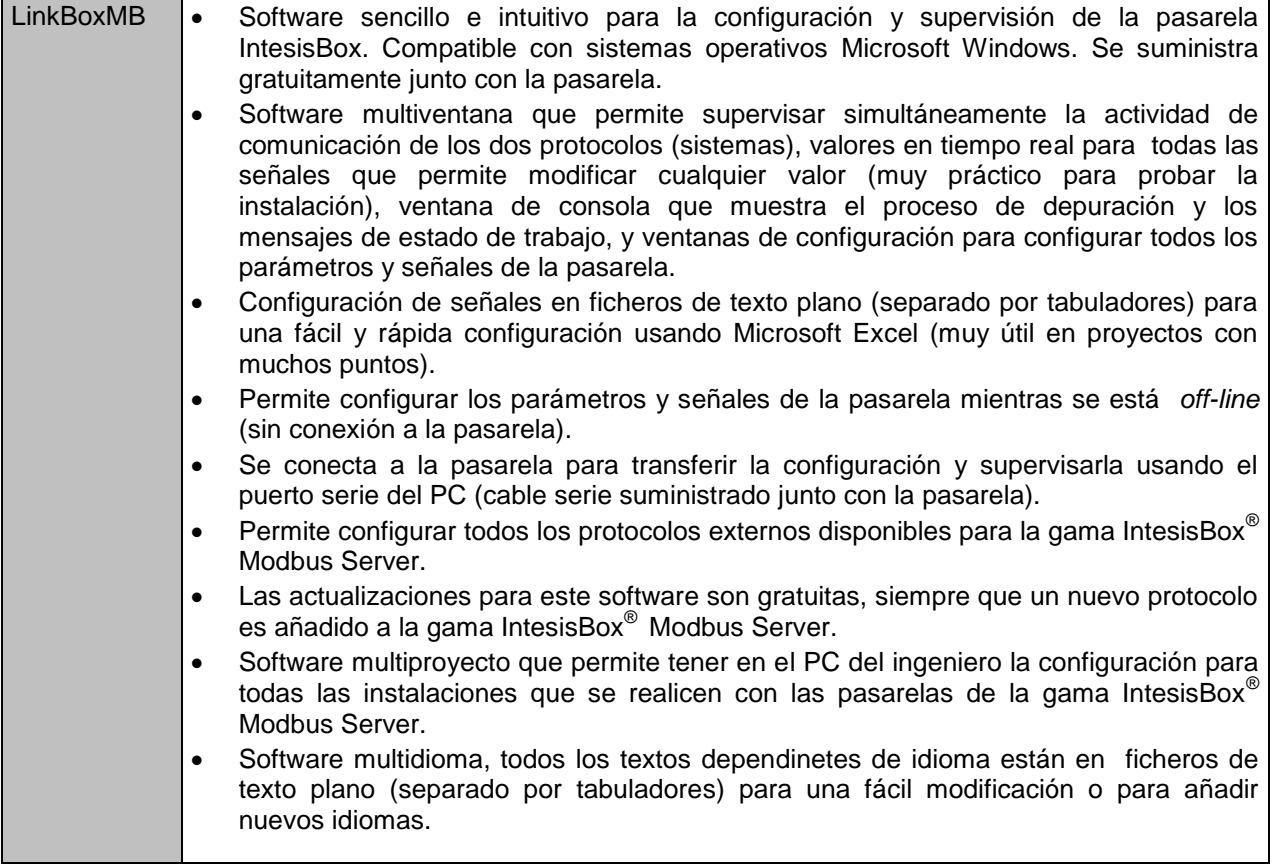

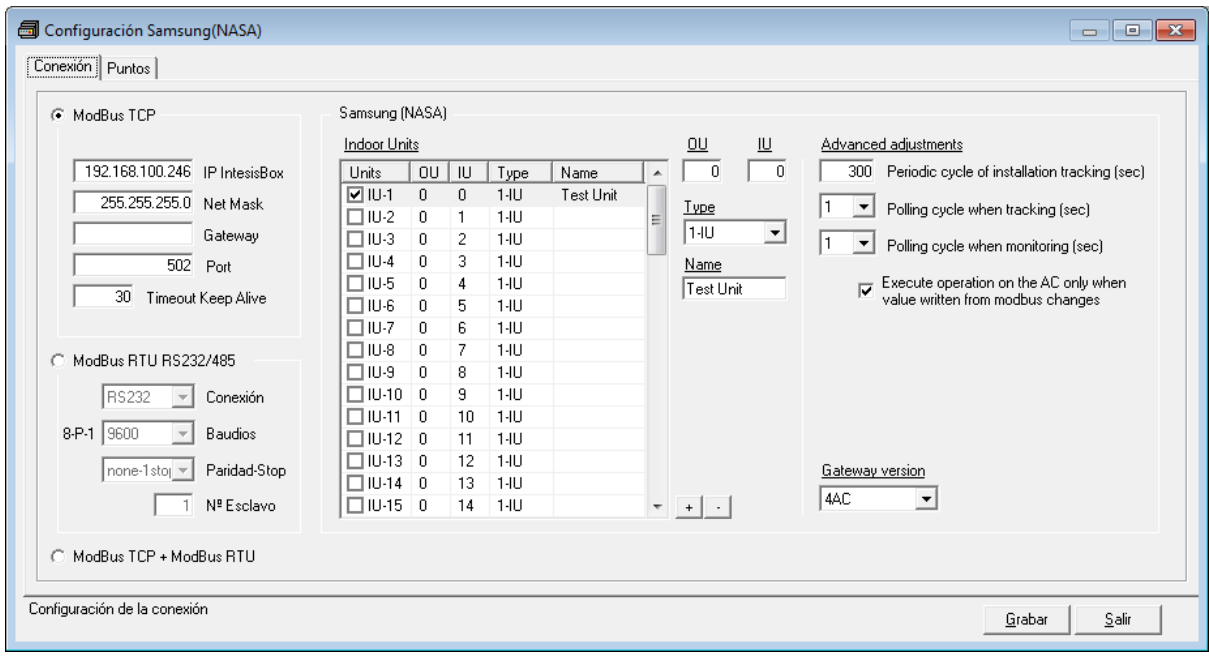

© Intesis Software S.L. Todos los derechos reservados La información en este documento está sujeta a cambios sin previo aviso

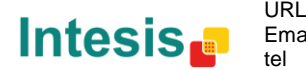

# **4. Características mecánicas y Eléctricas**

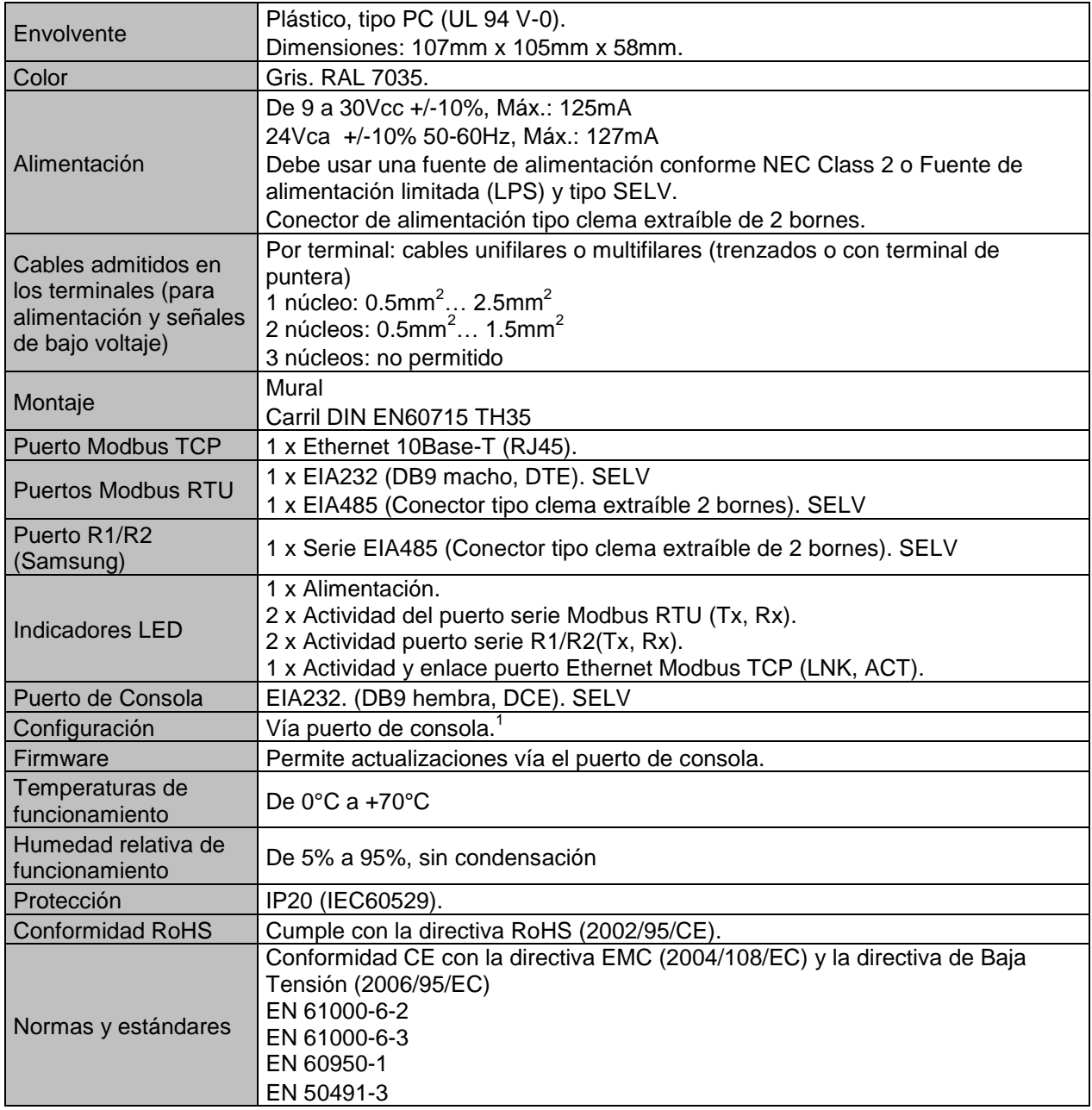

© Intesis Software S.L. Todos los derechos reservados La información en este documento está sujeta a cambios sin previo aviso

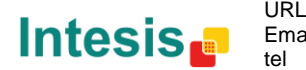

### **5. Dimensiones**

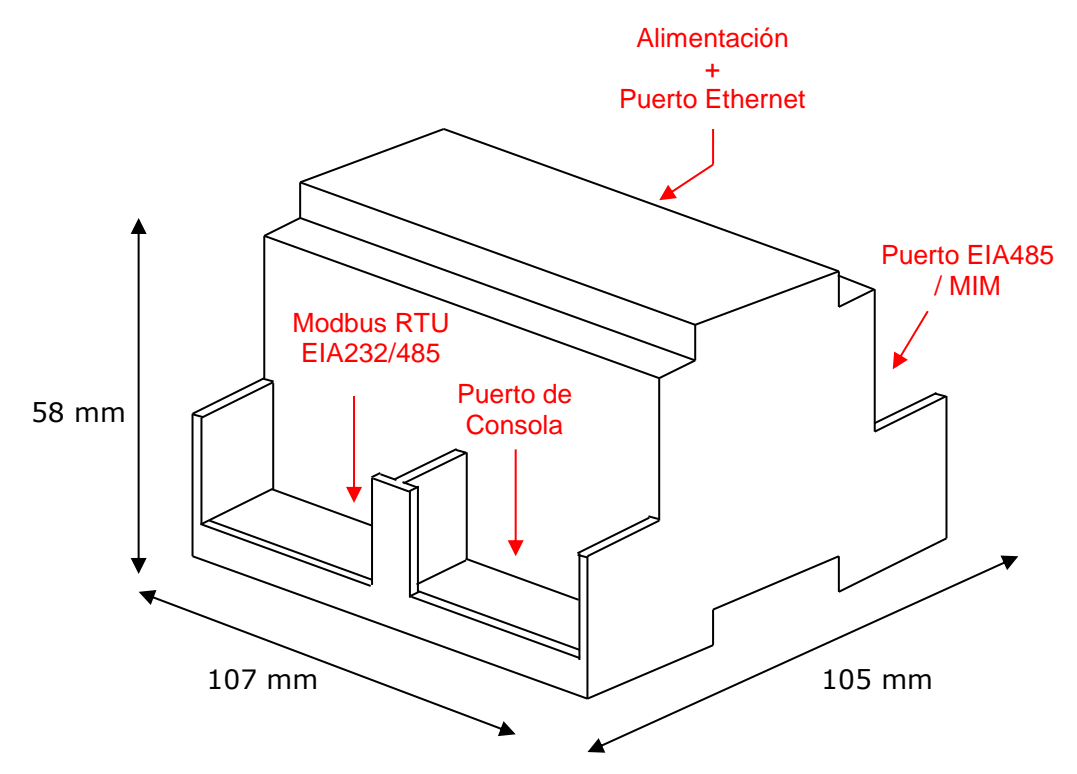

Espacio recomendado para su instalación en el interior de un envolvente (montaje mural o sobre carril DIN), con espacio suficiente para conexiones externas:

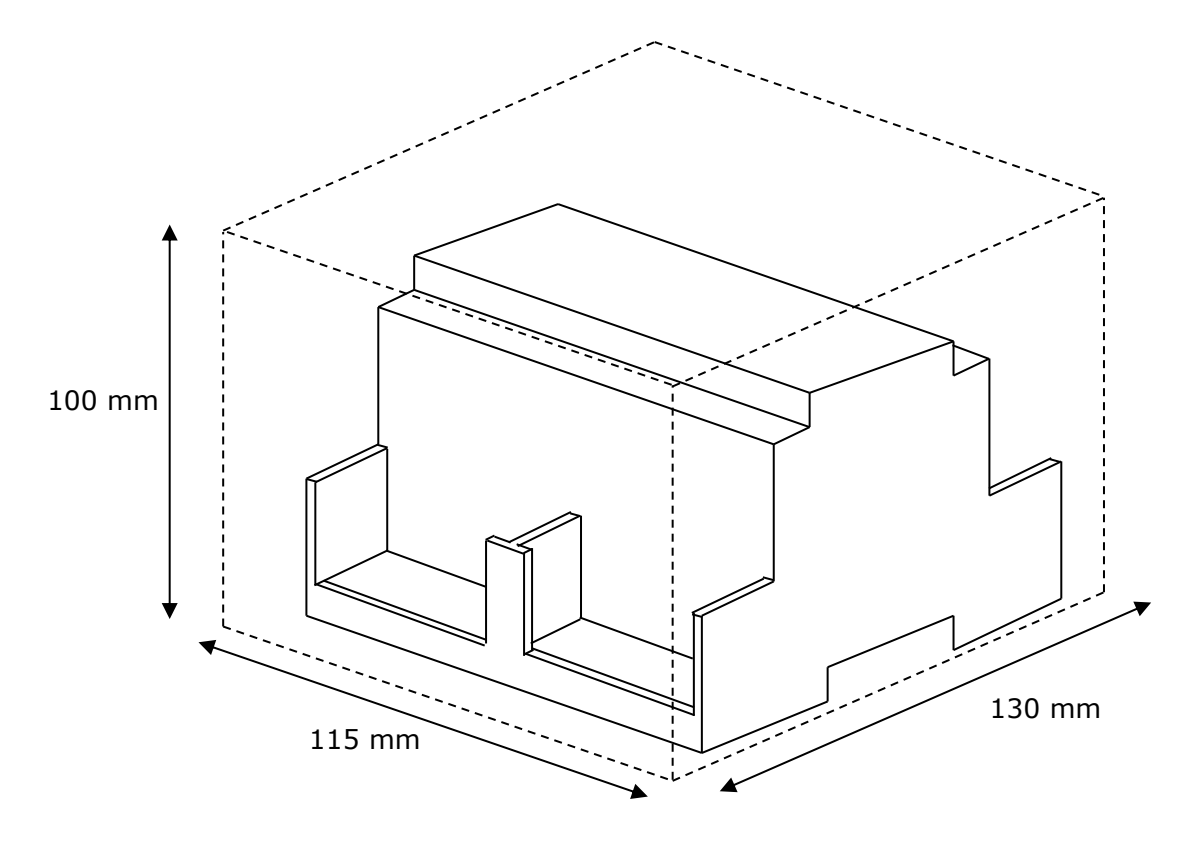

© Intesis Software S.L. Todos los derechos reservados La información en este documento está sujeta a cambios sin previo aviso **IntesisBox** *es una marca registrada de Intesis Software SL*

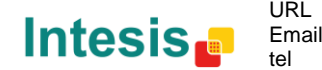

http://www.intesis.com info@intesis.com +34 938047134